# ヘッドマウントディスプレイ向け 統合可視化基盤システムの開発

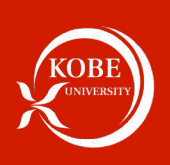

長濱 愛珠咲 (神戸大学工学部情報知能工学科) 坂本 尚久 (神戸大学大学院システム情報学研究科)

## はじめに

#### 様々な可視化技術・システム

- GPUを使用したリアルタイム可視化技術
- 大規模数値計算向け可視化技術 (In-situ可視化)
- CAVEやタイル型表示装置を使ったVR可視化システム
- グラフ可視化技術などを使った視覚的分析システム

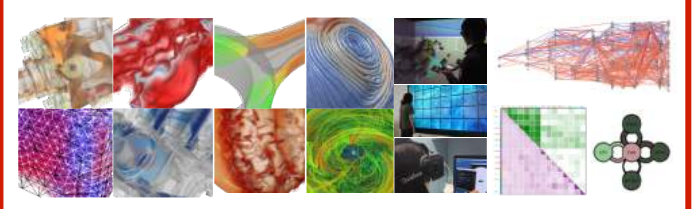

ヘッドマウントディスプレイ (HMD) を使った没入型 分析技術が注目されているがシステム移植に手間

#### 目的

In-situ可視化から対話的なVR可視化までをサポートする HMD向けの統合可視化基盤システムを開発する。

# 方 法

#### 特徴

- 可視化フレームワークKVSに対してHMD向け表示機能 を実装することで既存コードと高い互換性を実現
- 対話操作機能の実装基盤を提供し独自のインタラク ション機能を実装可能

#### 可視化フレームワークKVS

・システム構成

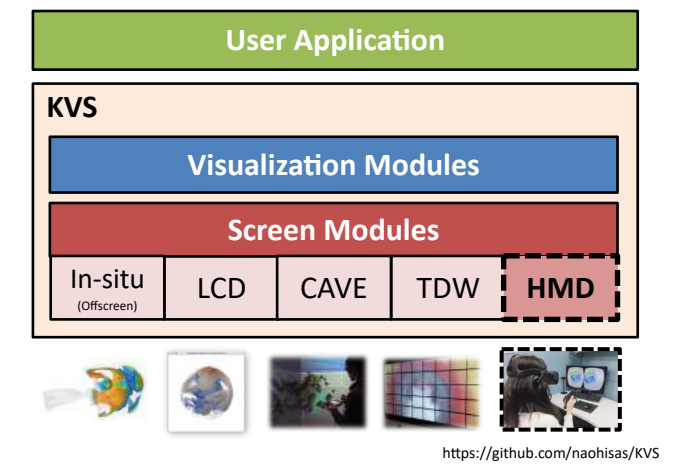

#### HMD向け表示機能の実装

- Applicationクラス
- HMDの接続·起動の管理 を行う。
- Screenクラス
- HMDの情報の管理を行う。
- HMD用の座標変換や描画 処理を制御する。

#### 対話操作機能の実装

- Controllerクラス
	- KVSのEventListenerクラスを継承しイベント処理を行う。
	- デバイスの姿勢情報を参照し独自操作機能を実装する。  $\checkmark$

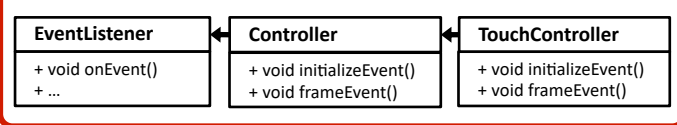

 $\begin{tabular}{|c|c|c|c|} \hline $\alpha$ & $\alpha$ & $1$ & $1$ & $1000 $\\ \hline \hline $\alpha$ & $\alpha$ & $\alpha$ & $1000 $\\ \hline $1$ & $1000$ & \\\hline \end{tabular}$ 

 $\underbrace{m}$ 

### 結果

#### 実験環境

- · HMD: Oculus Rift / Touch
- · PC: Intel Core i7, GeForce GTX 1080Ti

#### 実装例

・可視化コード例

kvs::glut::Application app( argc, arv ); kvs::qlut::Screen screen( &app ); screen.registerObject( Streamlines() ); screen.show();  $app.run()$ ;

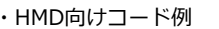

kvs::oculus::Application app( argc, arv ); kvs::oculus::Screen screen( &app ); kvs::oculus::TouchController cntl( &screen ); screen.registerObject( Streamlines() ); screen.show(); app.run();

#### 対話操作機能

・平行移動 (左手) ・回転(右手)

・拡大縮小 (両手)

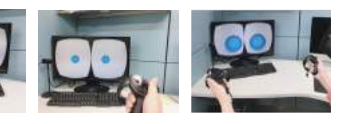

https://github.com/vizlab-kobe/KVS.oculus

トルネード

. …<br>• 流線抽出

 $-32x32x32$ 

# まとめ

- VRに関する知識がなくてもHMD向け可視化システムの 基本機能を実装できる可視化基盤を開発した。
- 目的に応じた対話操作機能の実装が必要である。